INF2080 – Logikk og beregninger Forelesning 12: Grunnleggende maskiner

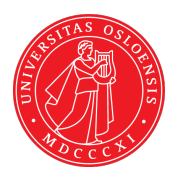

#### UiO: Institutt for informatikk

<span id="page-0-0"></span>Sist oppdatert: 2012-02-21 10:01

# <span id="page-1-0"></span>12.1 [Grunnleggende turingmaskiner](#page-1-0)

#### [Basic 1: Skrive ord](#page-2-0)

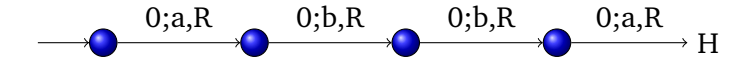

Alfabet:  $a, b, 0 \rightarrow 0$  er blank

Spesifikasjon: Skriver abba og stopper

- Til ord av lengde n brukes n tilstander + stopp
- Et ord er random om vi ikke klarer oss med færre tilstander
- Kolmogorov kompleksitet kompleksitet av et ord  $=$  minste antall tilstander som trengs for å produsere ordet
- Beveger seg bare i en retning DFA
- Fargeleggingsmaskin
- <span id="page-2-0"></span>• Trenger ikke være blanke vi skriver over

### [Basic 2: Bytte bokstaver](#page-3-0)

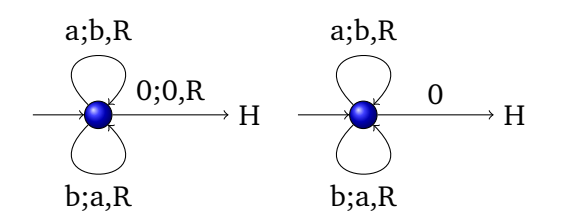

Alfabet:  $a, b, 0 \rightarrow 0$  er blank

Spesifikasjon: Erstatter a med b og b med a inntil den treffer 0

- Renske opp etter beregning
- Beveger seg bare i en retning DFA
- Fargeleggingsmaskin
- <span id="page-3-0"></span>• Forkortelser

# [Basic 3: Sammenlikning](#page-4-0)

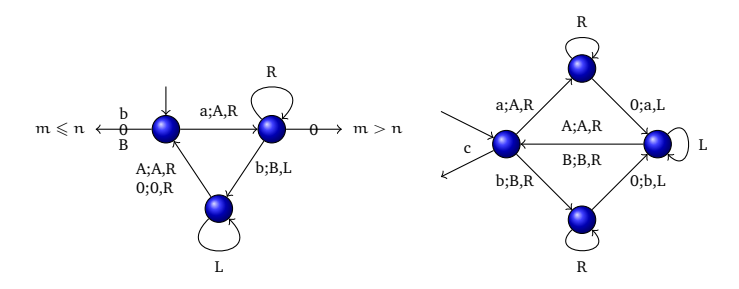

Alfabet:  $a, b, 0 \rightarrow 0$  er blank Starttape:  $0^* a^m b^n 0^*$  — start på venstre a Spesifikasjon: Ser om det er fler a'er enn b'er

- Kan også sammenlikne ord i flere symboler
- Kan kopiere ord  $0^*(a \vee b)^*c0^*$
- Beveger seg i begge retninger

<span id="page-4-0"></span>[INF2080 – Logikk og beregninger](#page-0-0) Forelesning 12 Side 5 / 8

# [Basic 4: Omvendt sammenlikning](#page-5-0)

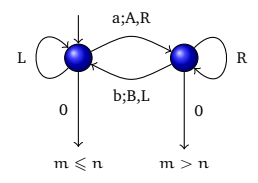

Alfabet:  $a, b, 0 \rightarrow 0$  er blank Starttape:  $0^* a^m b^n 0^*$  — start på venstre b Spesifikasjon: Ser om det er fler a'er enn b'er

- Kan også sammenlikne ord i flere symboler ekstra problem
- Kan kopiere ord
- Raskere sammenlikning
- <span id="page-5-0"></span>Beveger seg i begge retninger

#### [Basic 5: Konverter unær/binær](#page-6-0)

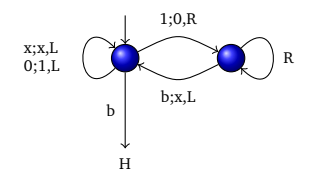

Alfabet:  $0, 1, x, b \rightarrow b$  er blank Starttape:  $b^*(0 \vee 1)^* b^*$  — start til høyre i tallet Spesifikasjon: Konverterer det binære tallet  $(0 \vee 1)^*$  til det unære tallet  $x^{\star}$ 

- Vi går i en løkke
- Trekker fra 1 binært og legger til  $x$  unært inntil vi treffer blank b
- <span id="page-6-0"></span>• Går like bra i 10-tall systemet

## [Simulere turing mannen](#page-7-0)

- Turing mannen utfører enkle operasjoner sammenlikne, slå opp i tabell, erstatte ord
- Med varianter av Basic 1-5 kan vi gjøre alt som turing mannen gjør
- Dette er grunnlaget for Turings universelle maskin
- Med den universelle maskinen får vi umulighets teoremer
- Maskiner som kode intensjonale egenskaper
- Maskiner som input/output ekstensjonale egenskaper
- <span id="page-7-0"></span>• Umulig å lage maskin som avgjør interessante ekstensjonal egenskaper